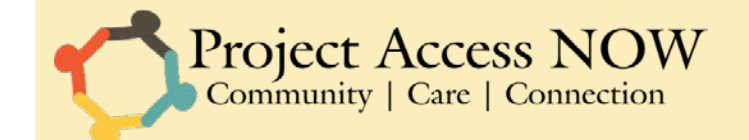

# FLEX SPENDING SERVICE GUIDE

This Service Guide outlines the available services, vendors, and appropriate workflows to enter Service Requests in Clara. We acknowledge that some services require extra steps and more information in order to enter them into Clara, and we hope this Service Guide will make the process easier for you by outlining the steps and information needed to enter a request.

If you have any questions, please feel free to call the C3CAP team at (503) 345- 6732 or email c3cap@projectaccessnow.org.

# 1. TRAINING/EDUCATION

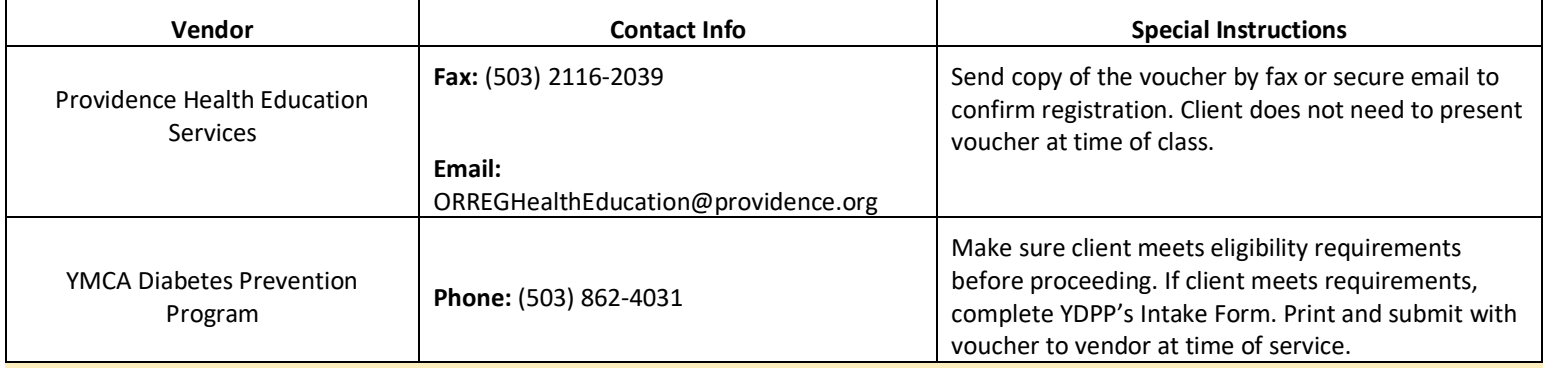

#### **Chronic Disease Management & Prevention**

#### **Gym/Community Center Membership**

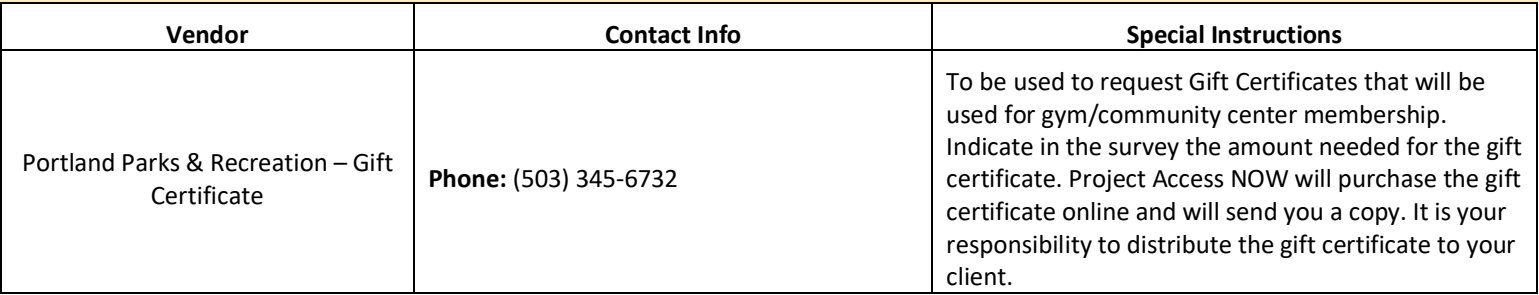

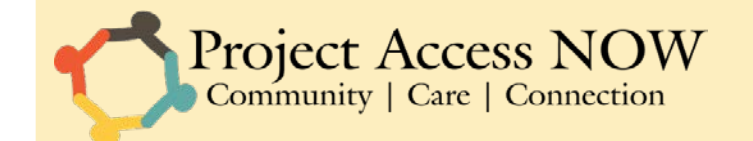

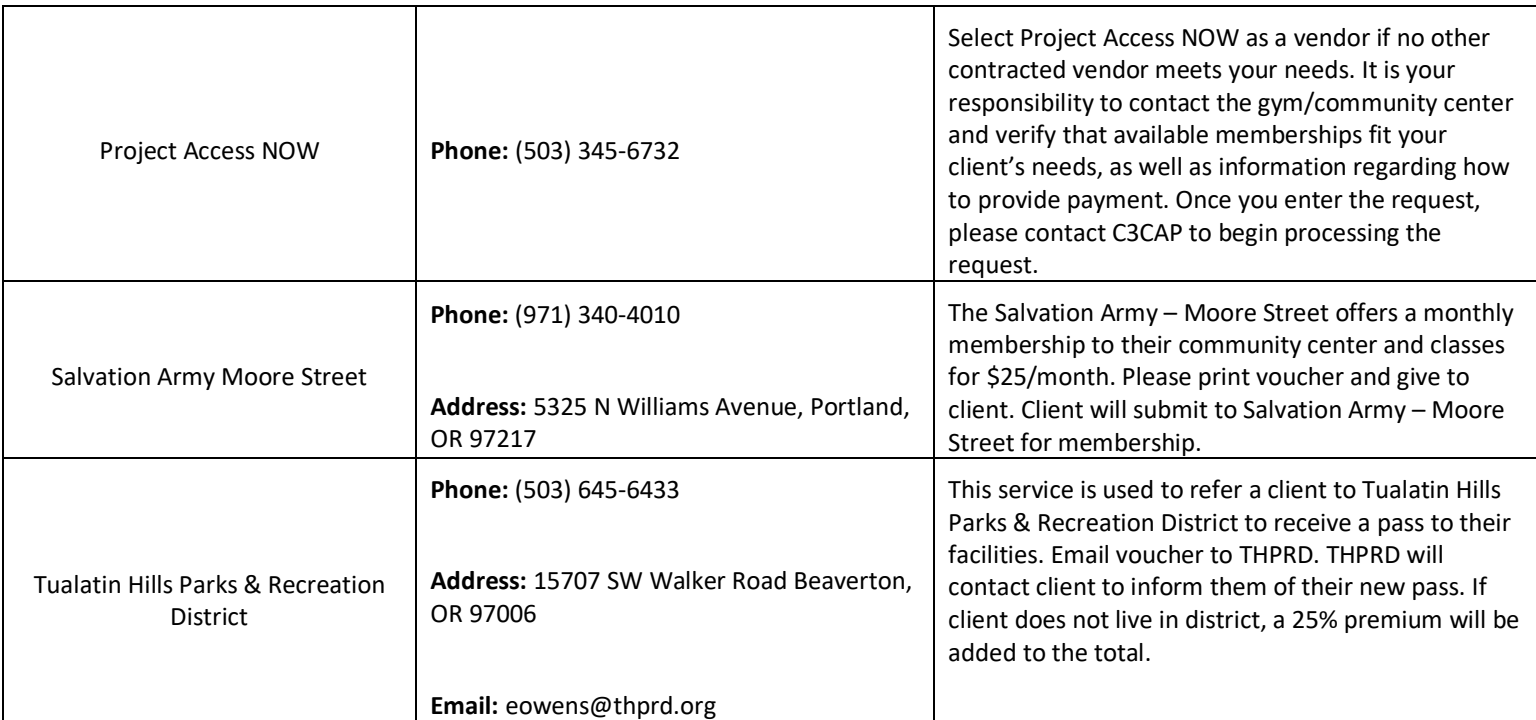

#### **Summer Camps & Classes**

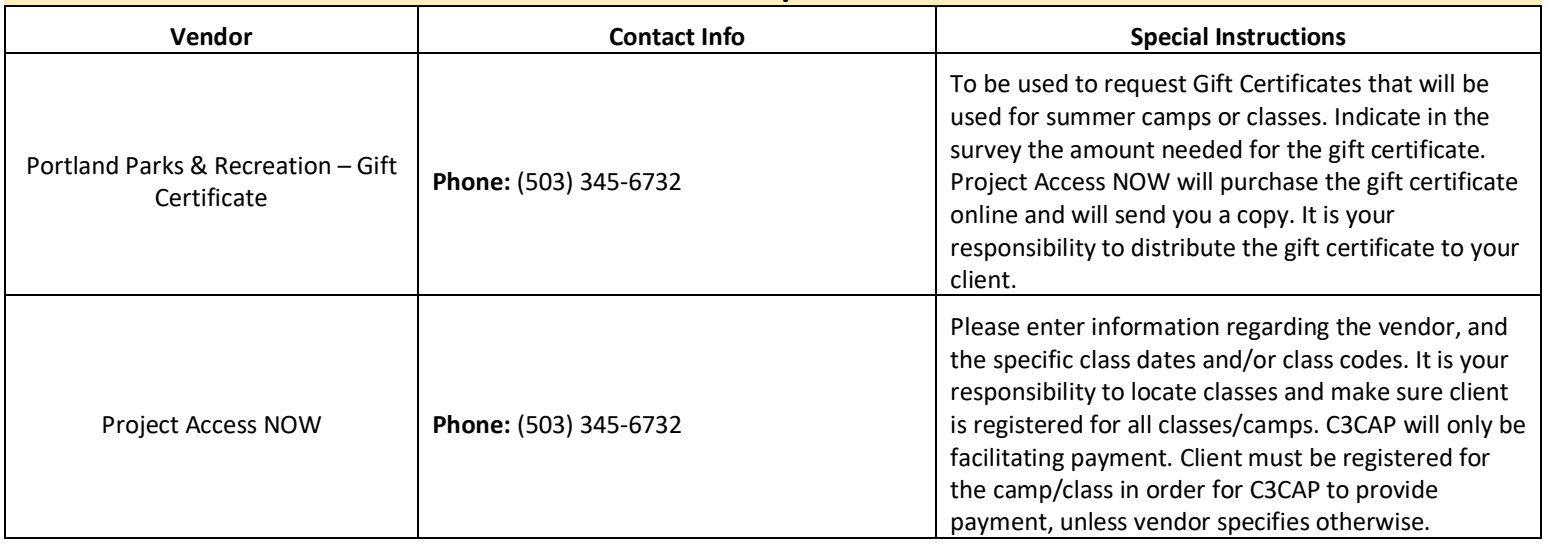

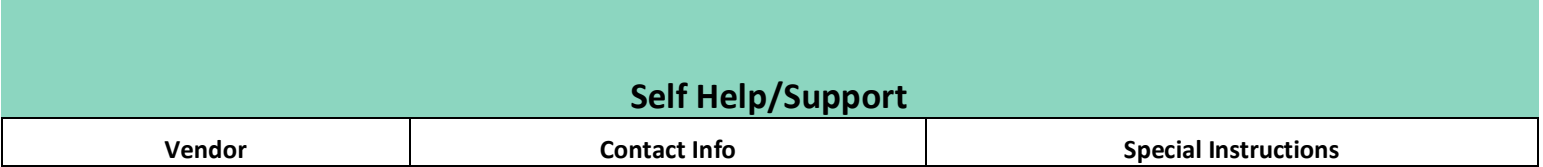

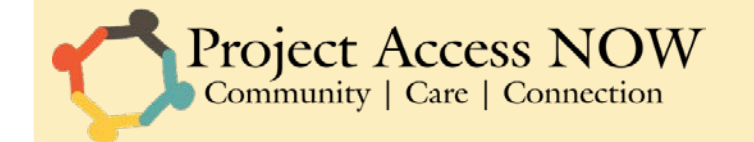

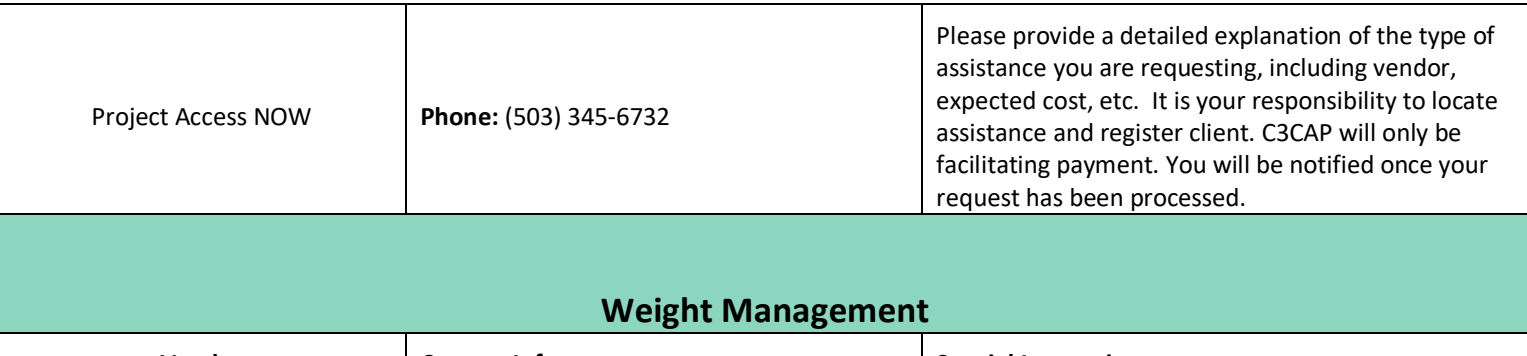

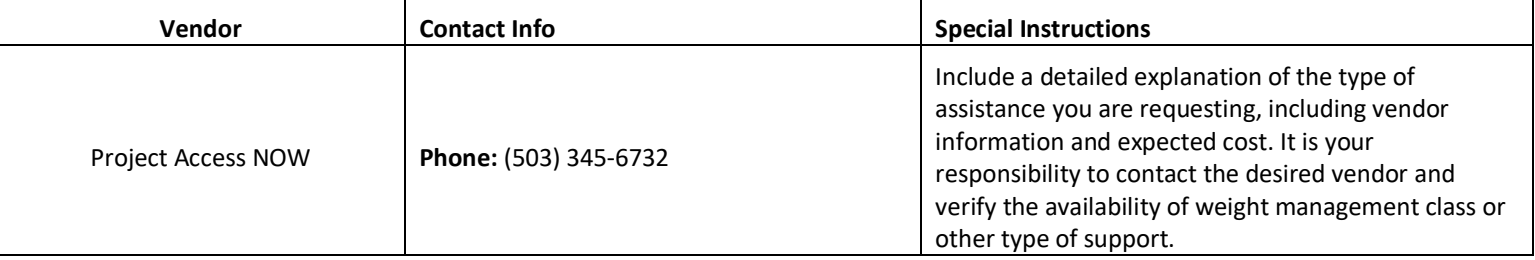

# 2. CARE COORDINATION, NAVIGATION, OR CASE MANAGEMENT ACTIVITIES

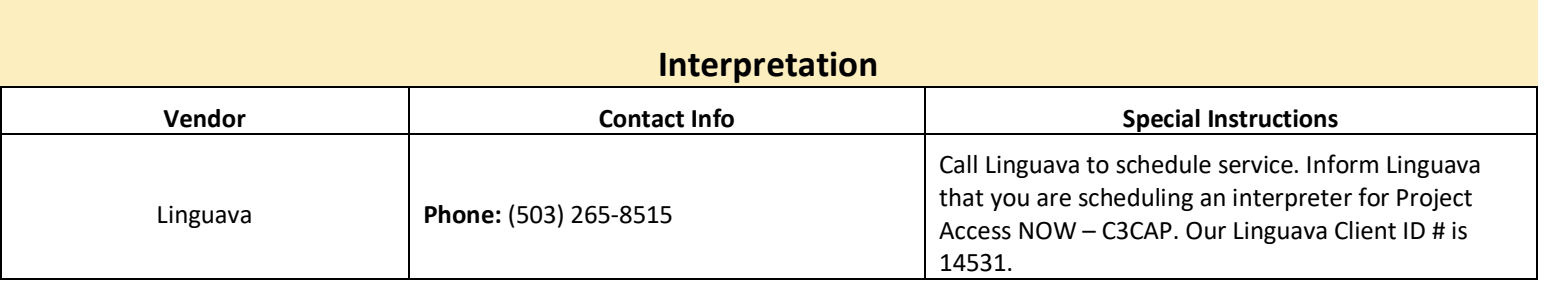

# 3. HOME/LIVING ENVIRONMENT ITEMS OR IMPROVEMENTS

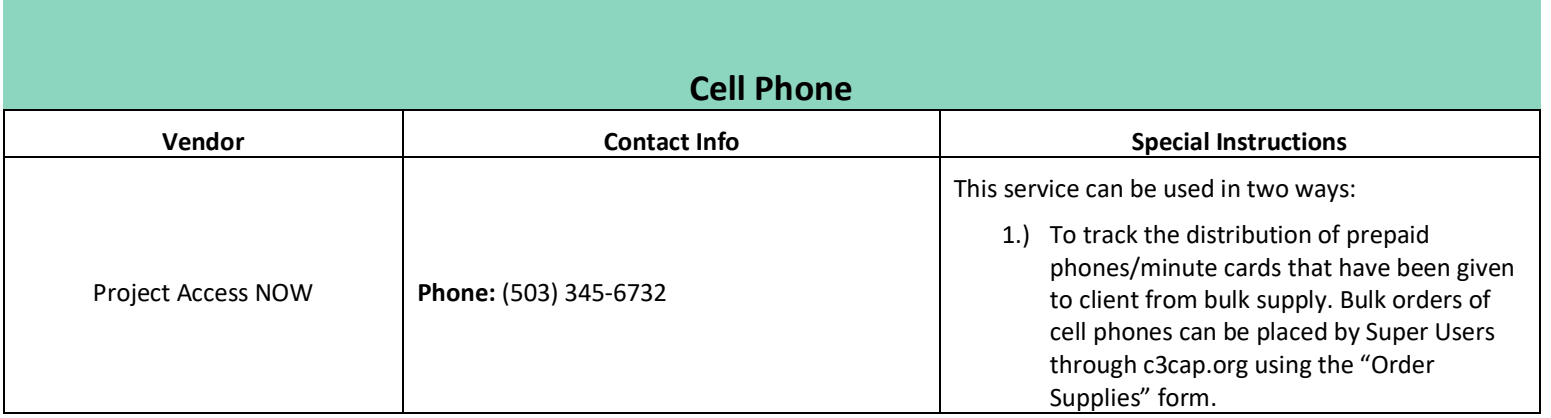

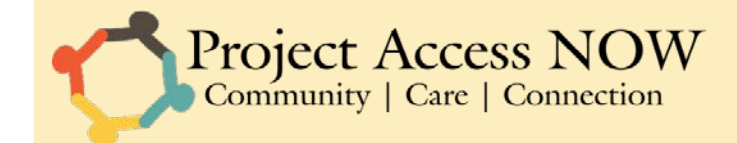

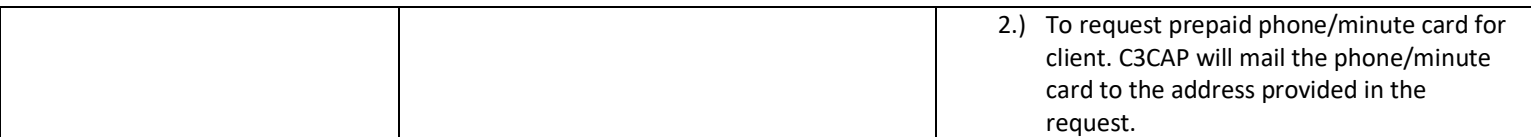

#### **Cleaning**

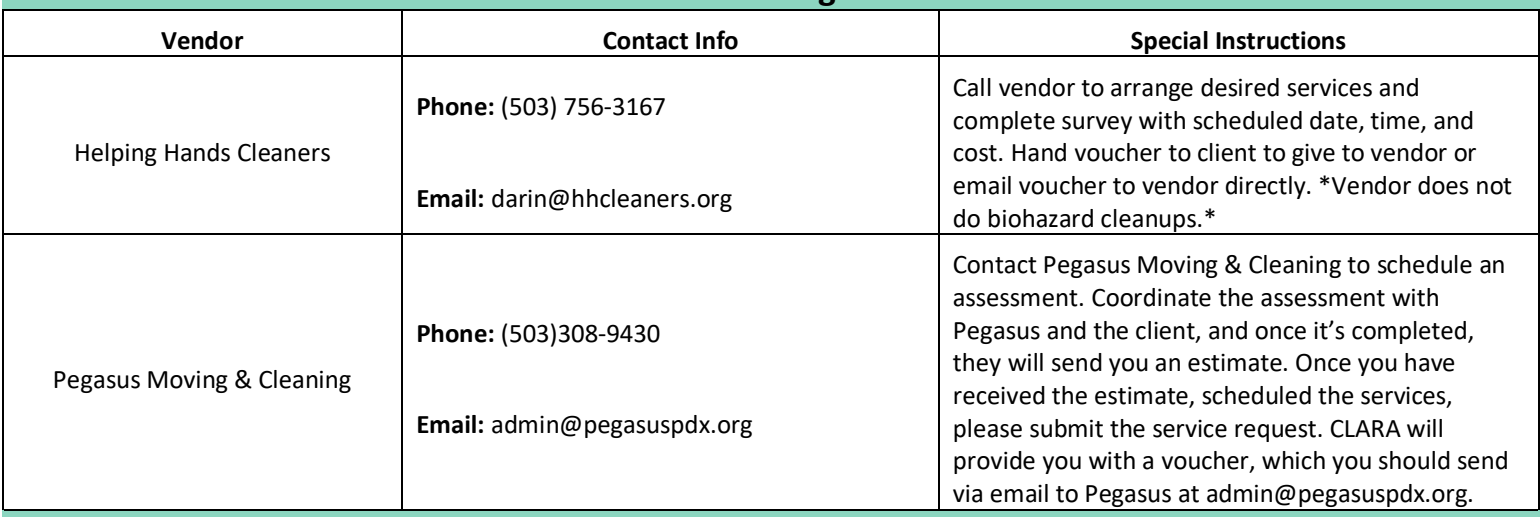

### **Clothing/Shoes**

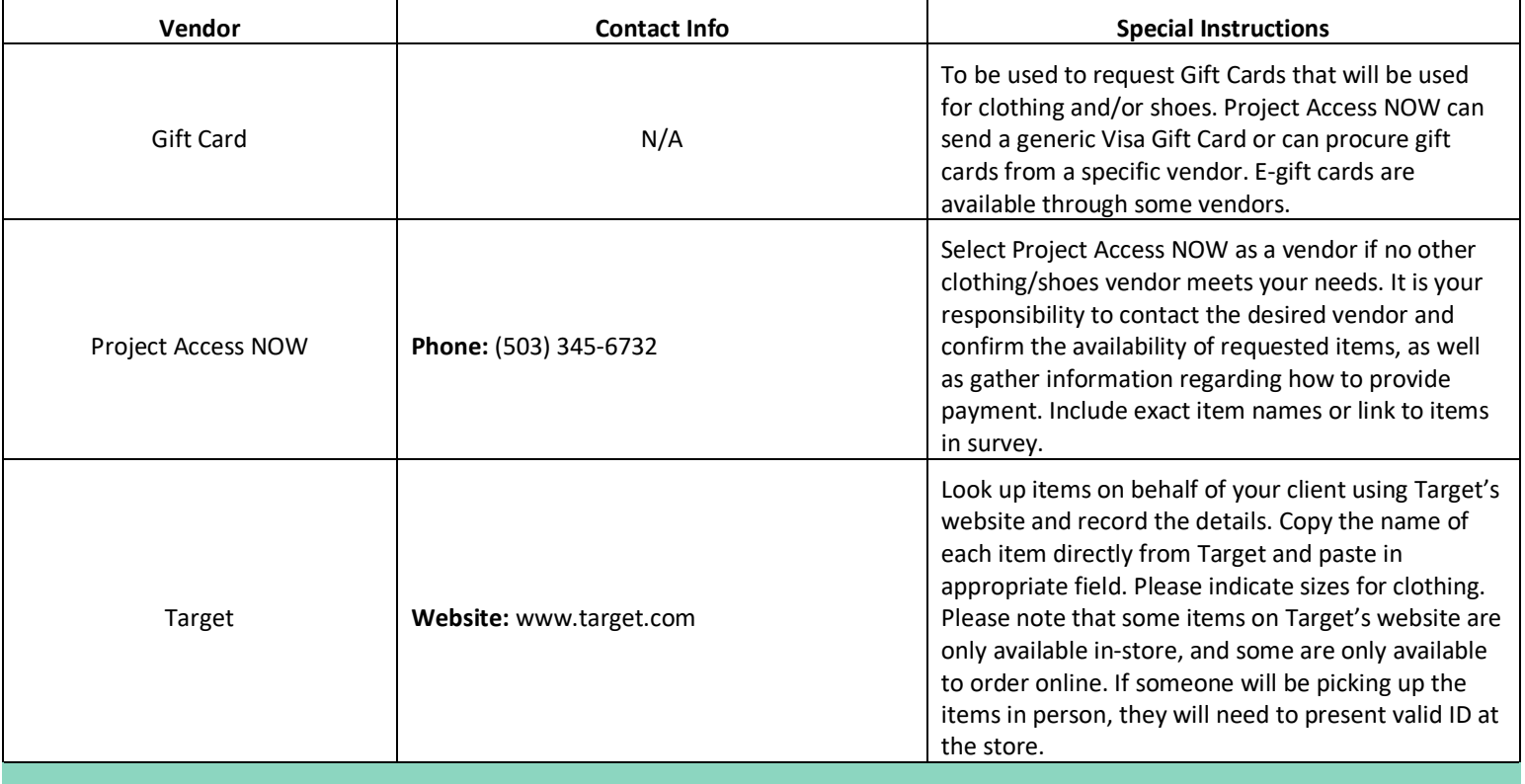

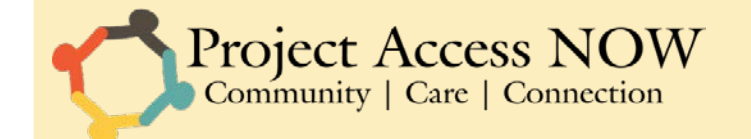

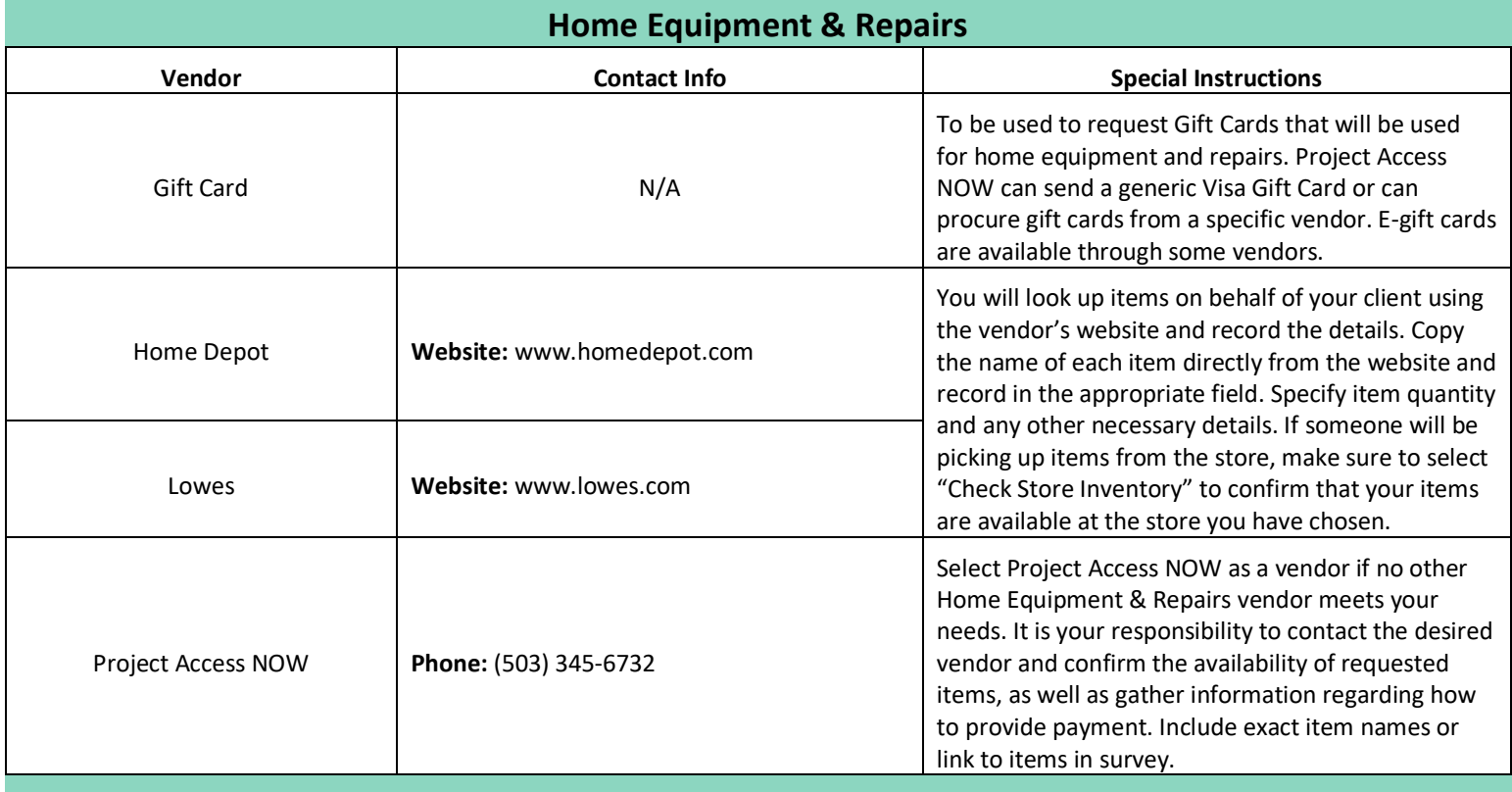

### **Home Support/Services**

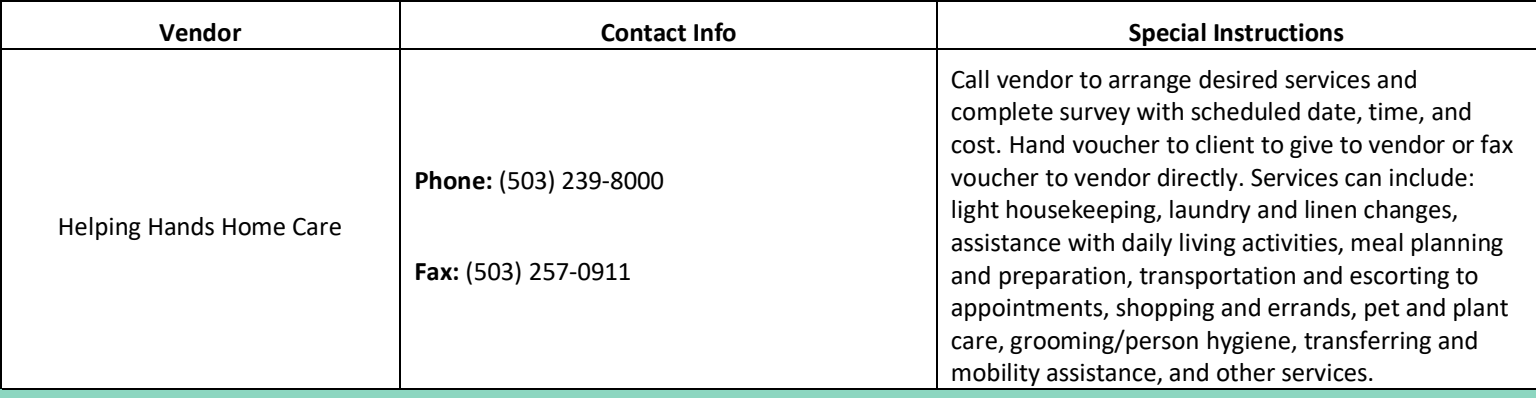

### **Household Furniture & Furnishings**

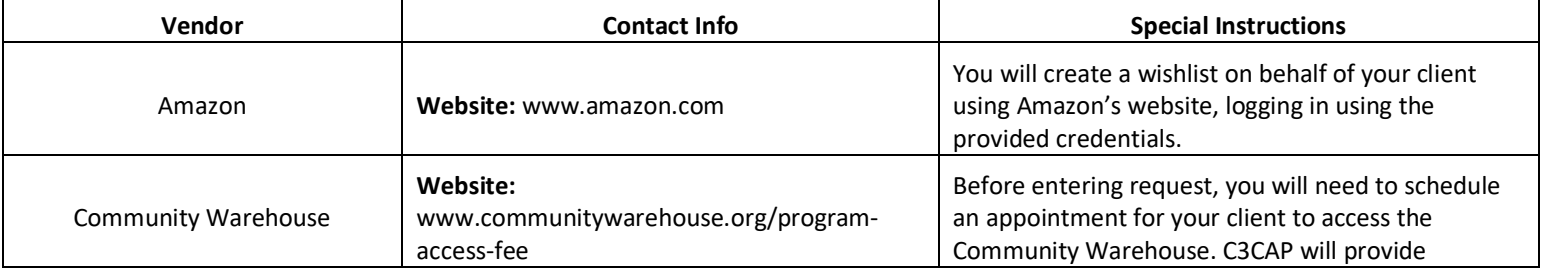

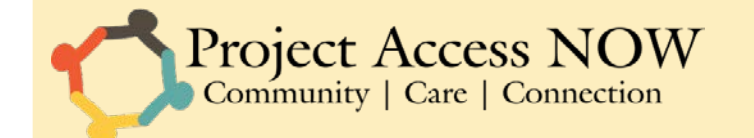

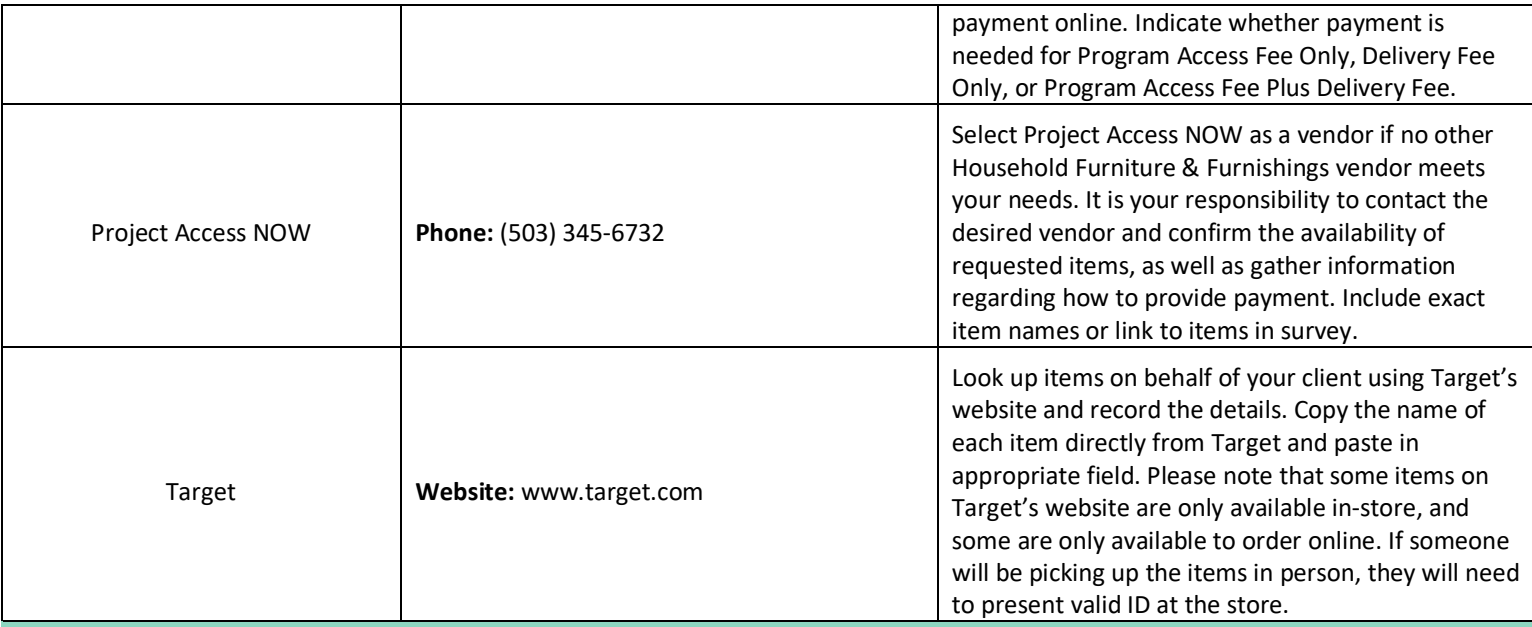

### **Oral Hygiene**

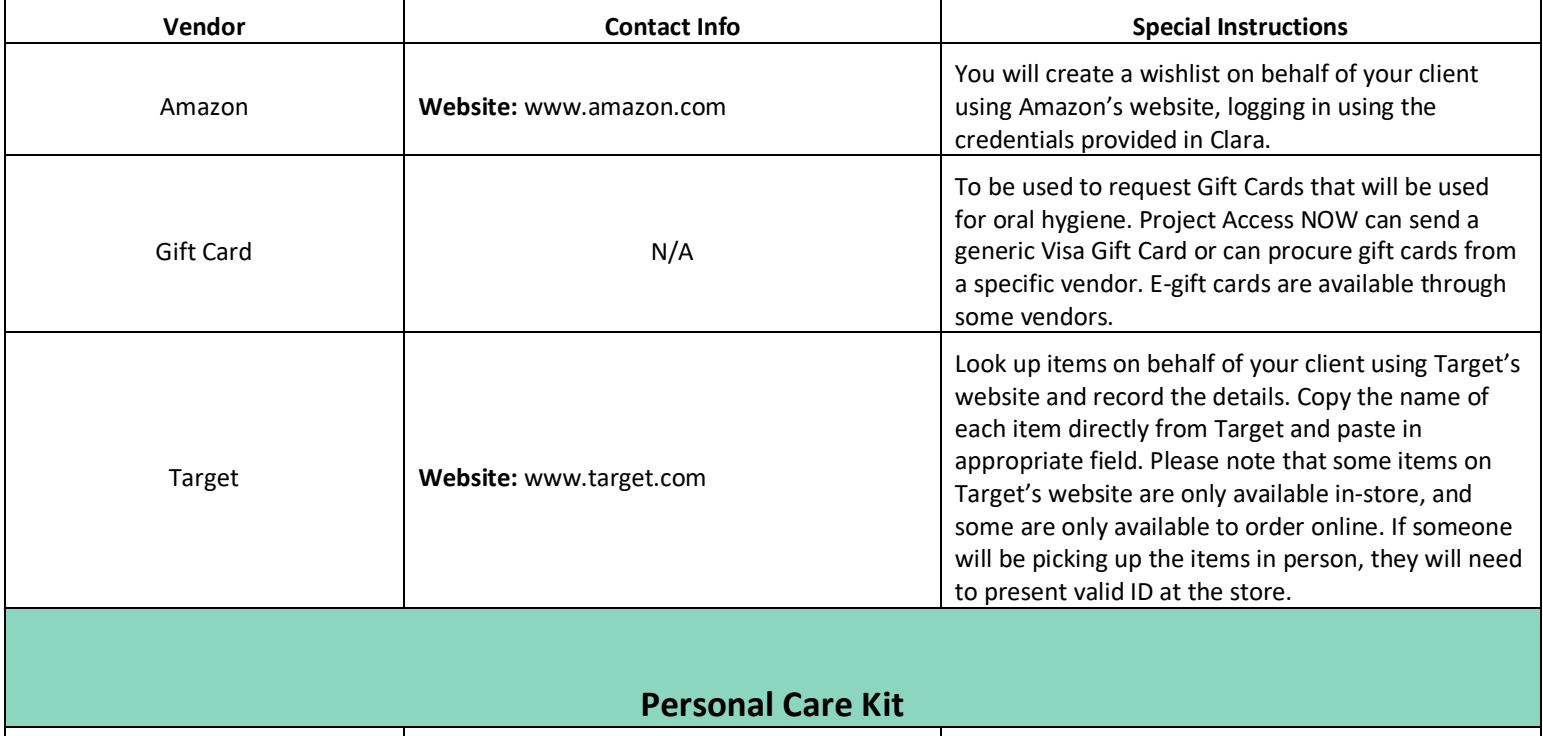

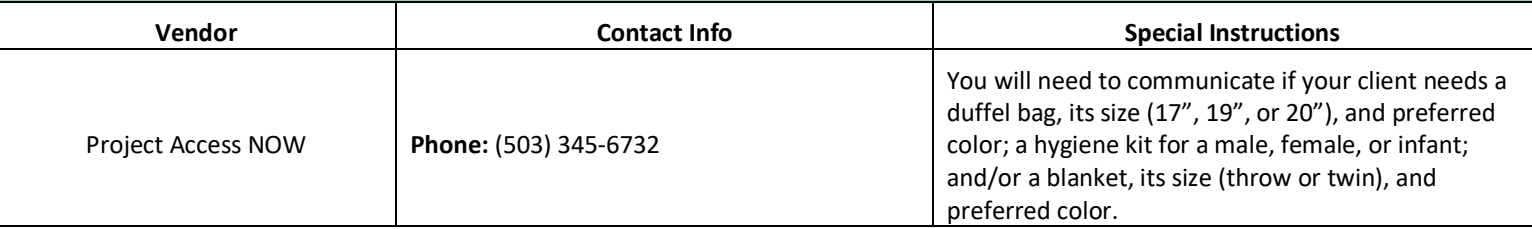

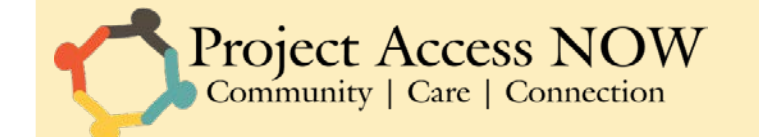

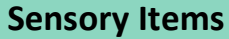

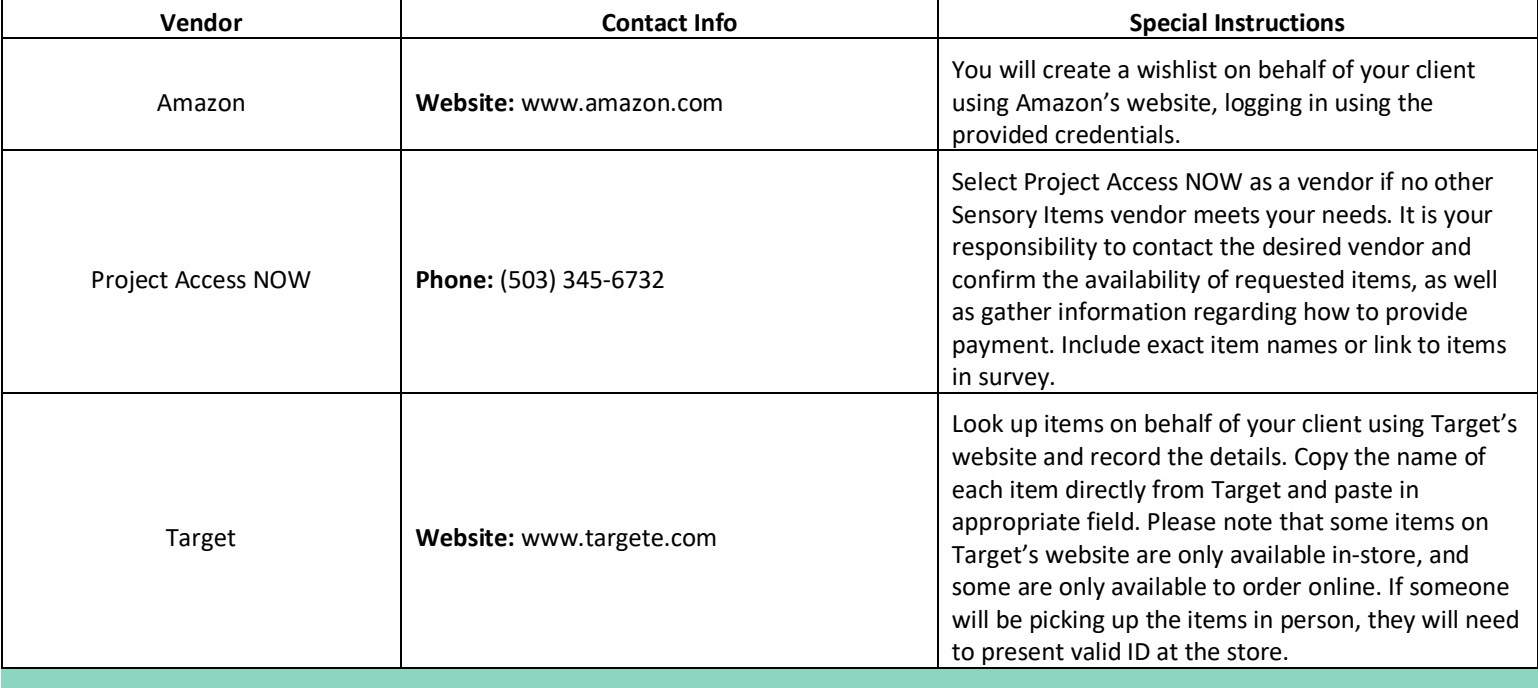

### **Supplies**

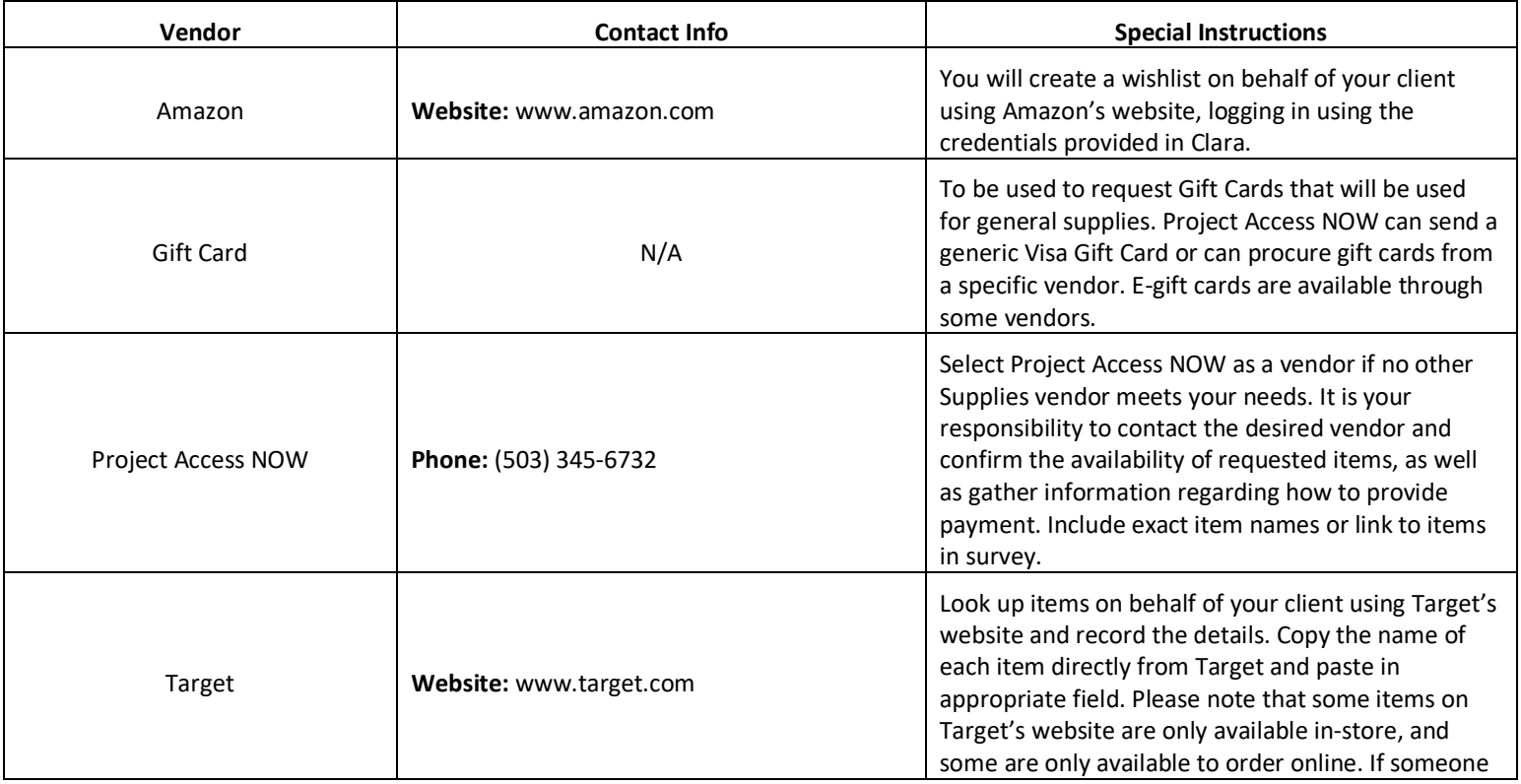

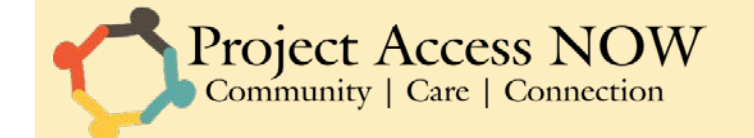

will be picking up the items in person, they will need to present valid ID at the store.

### 4. TRANSPORTATION

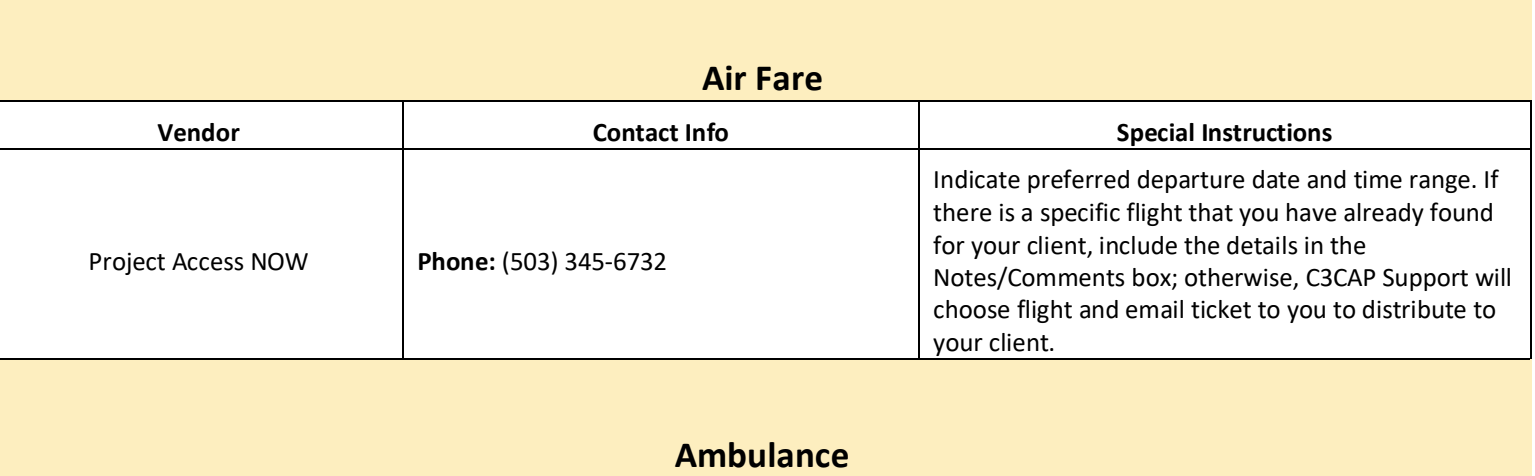

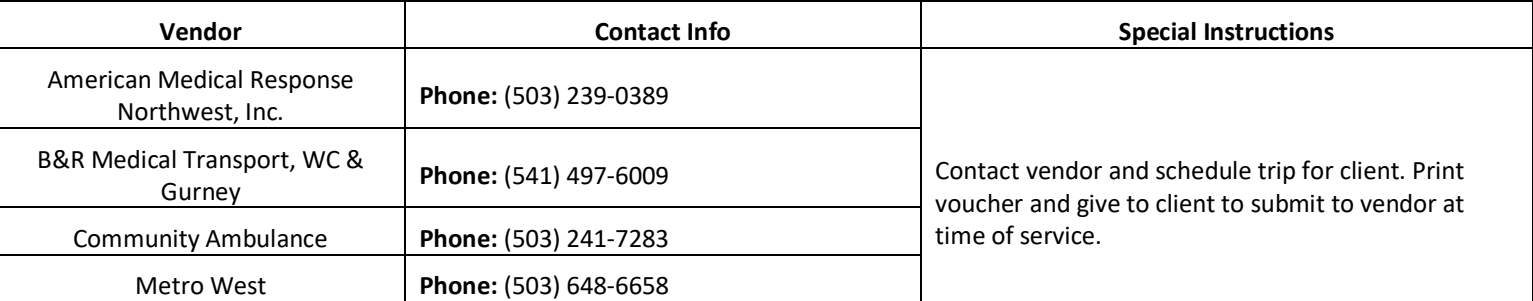

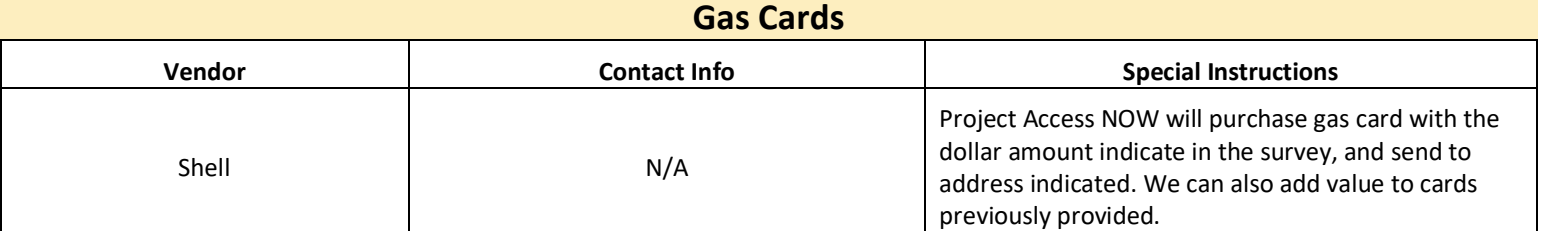

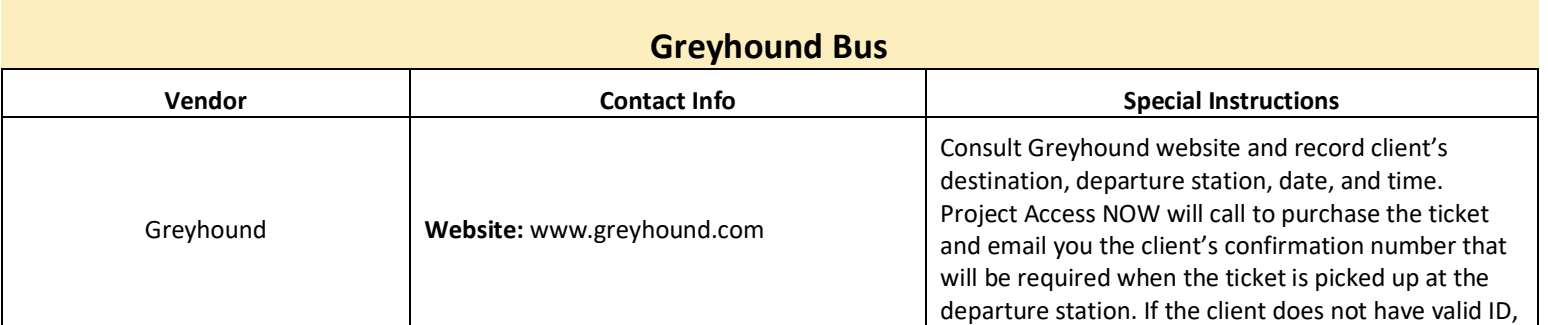

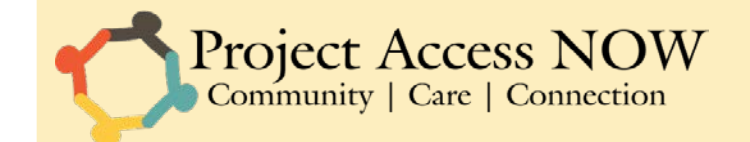

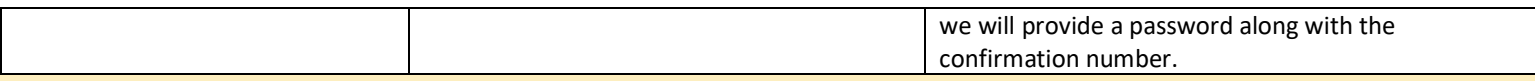

#### **Local Bus Ride**

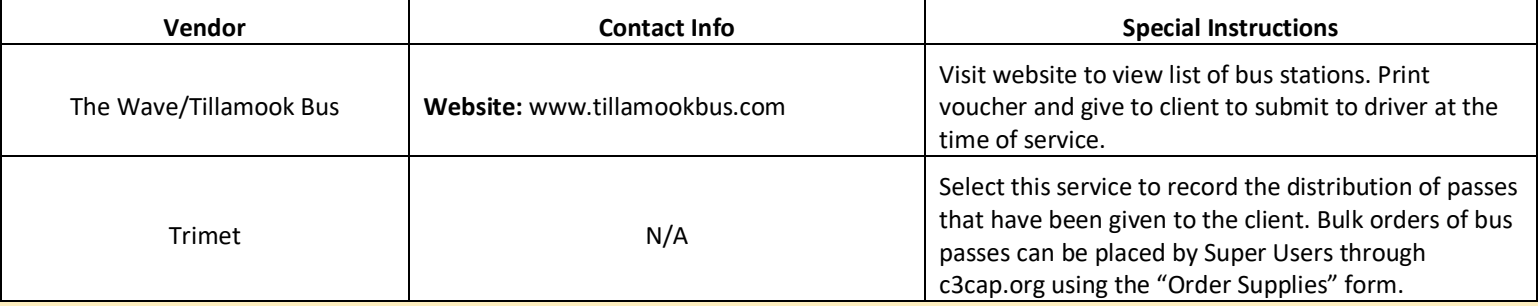

### **Long Distance Bus Ride**

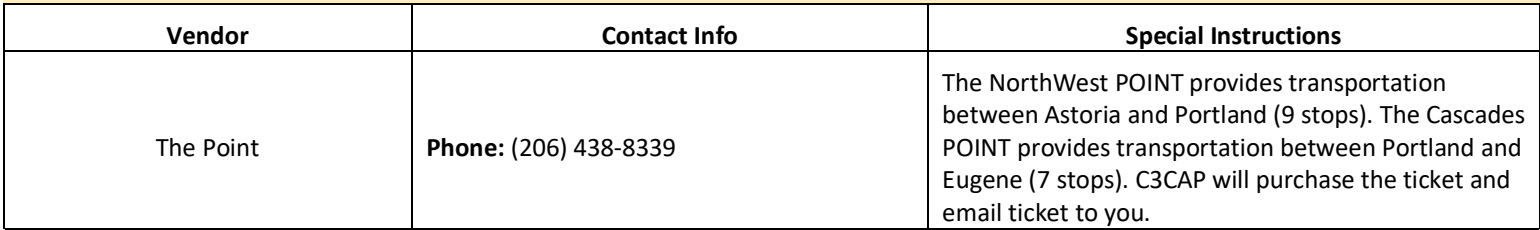

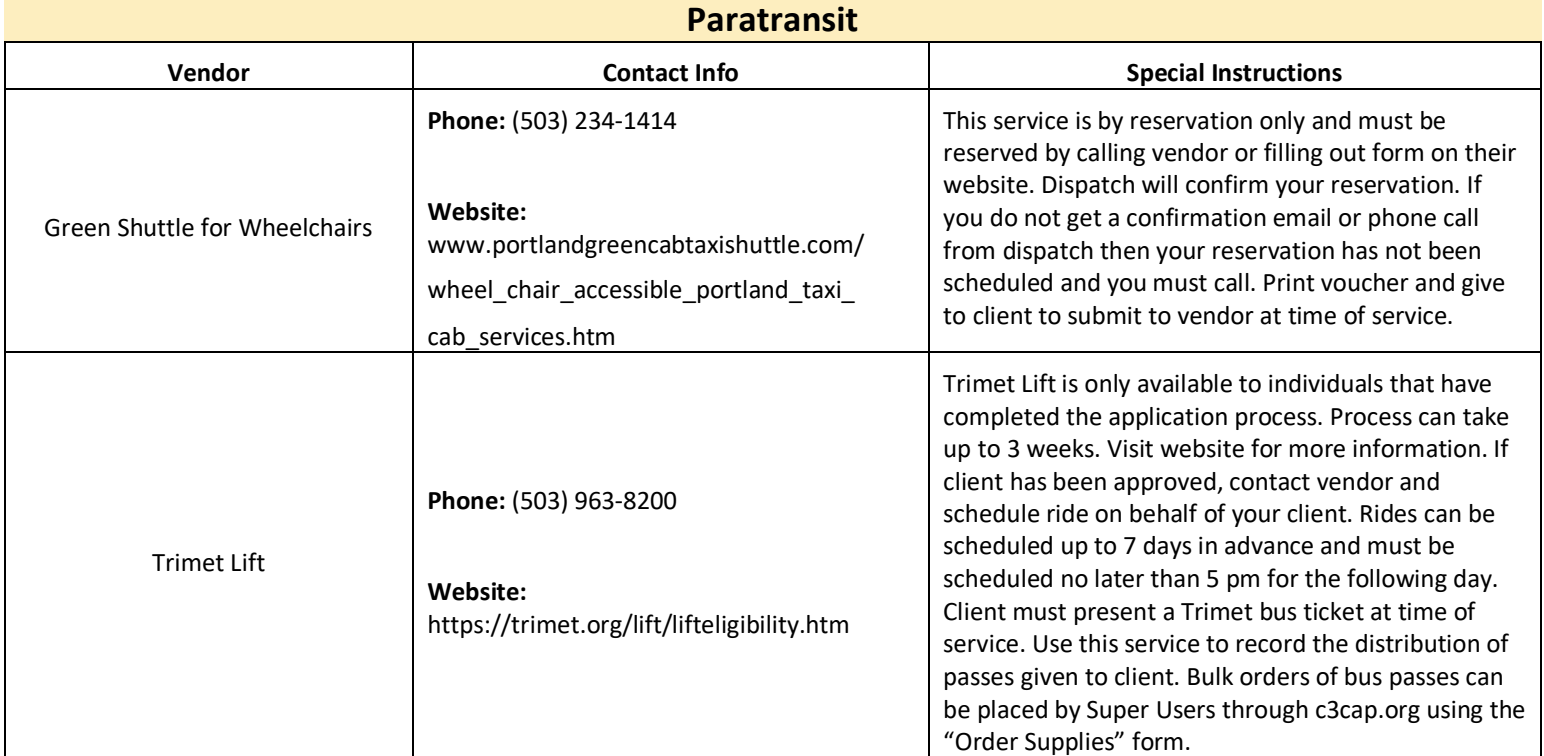

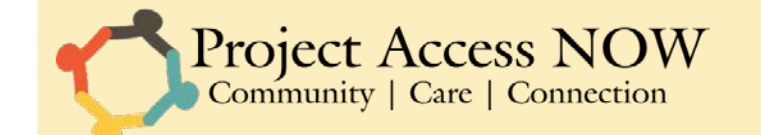

### **Secure Transportation**

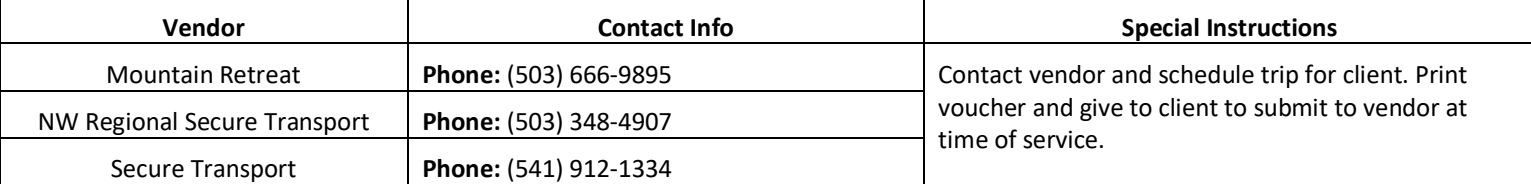

#### **Taxi Cab Ride**

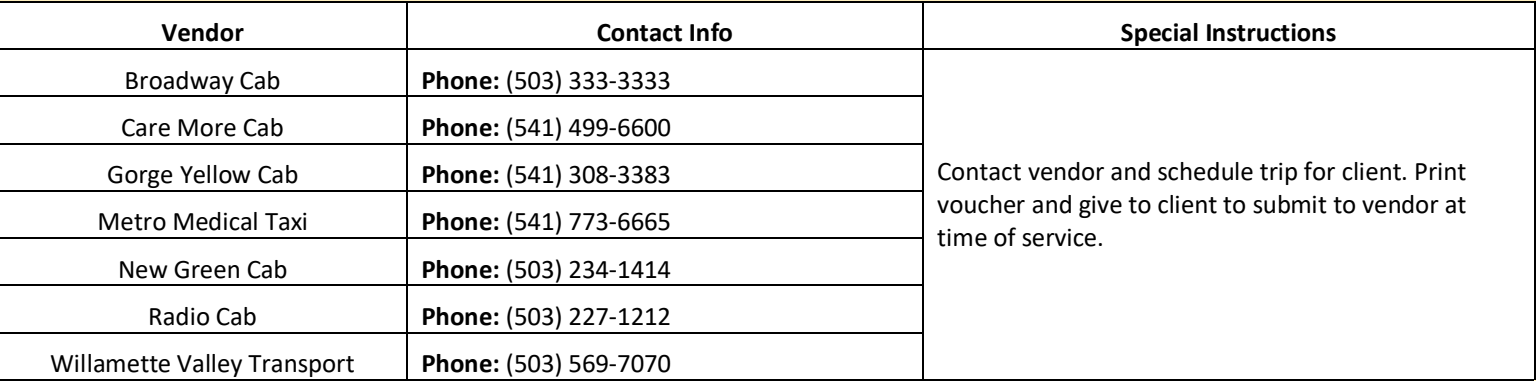

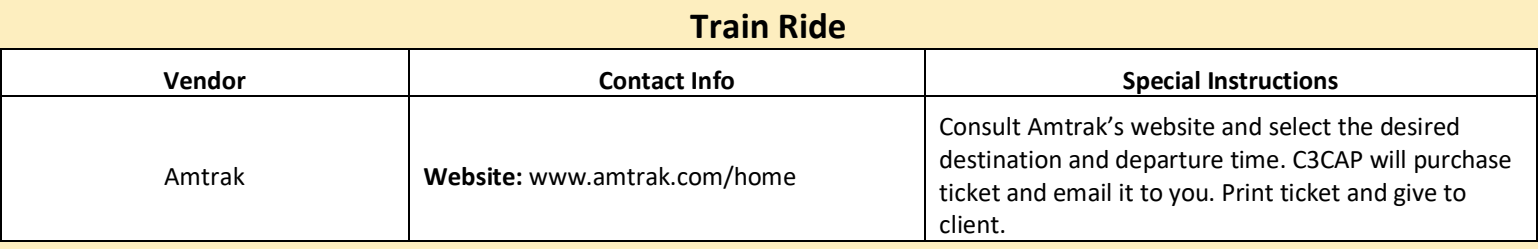

#### **Wheelchair/Gurney**

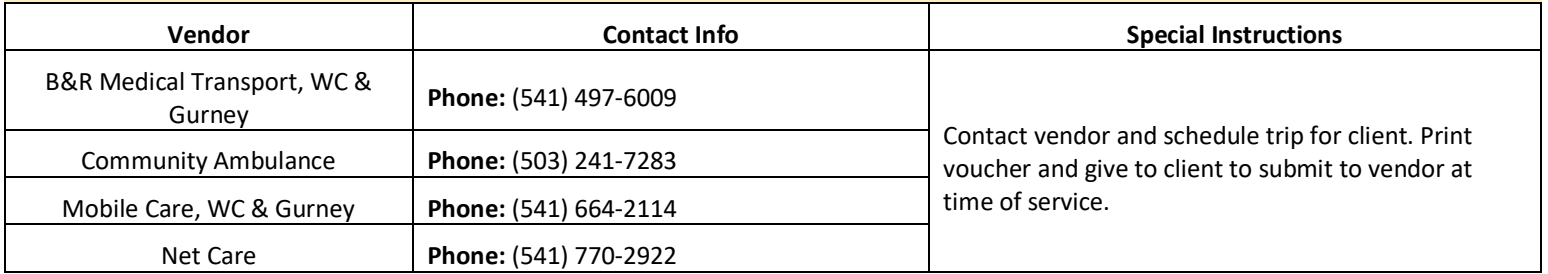

## 6. HOUSING SUPPORTS

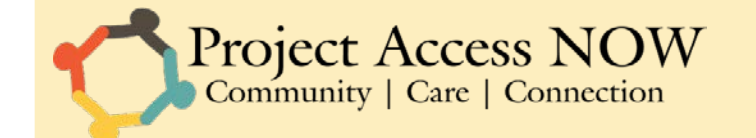

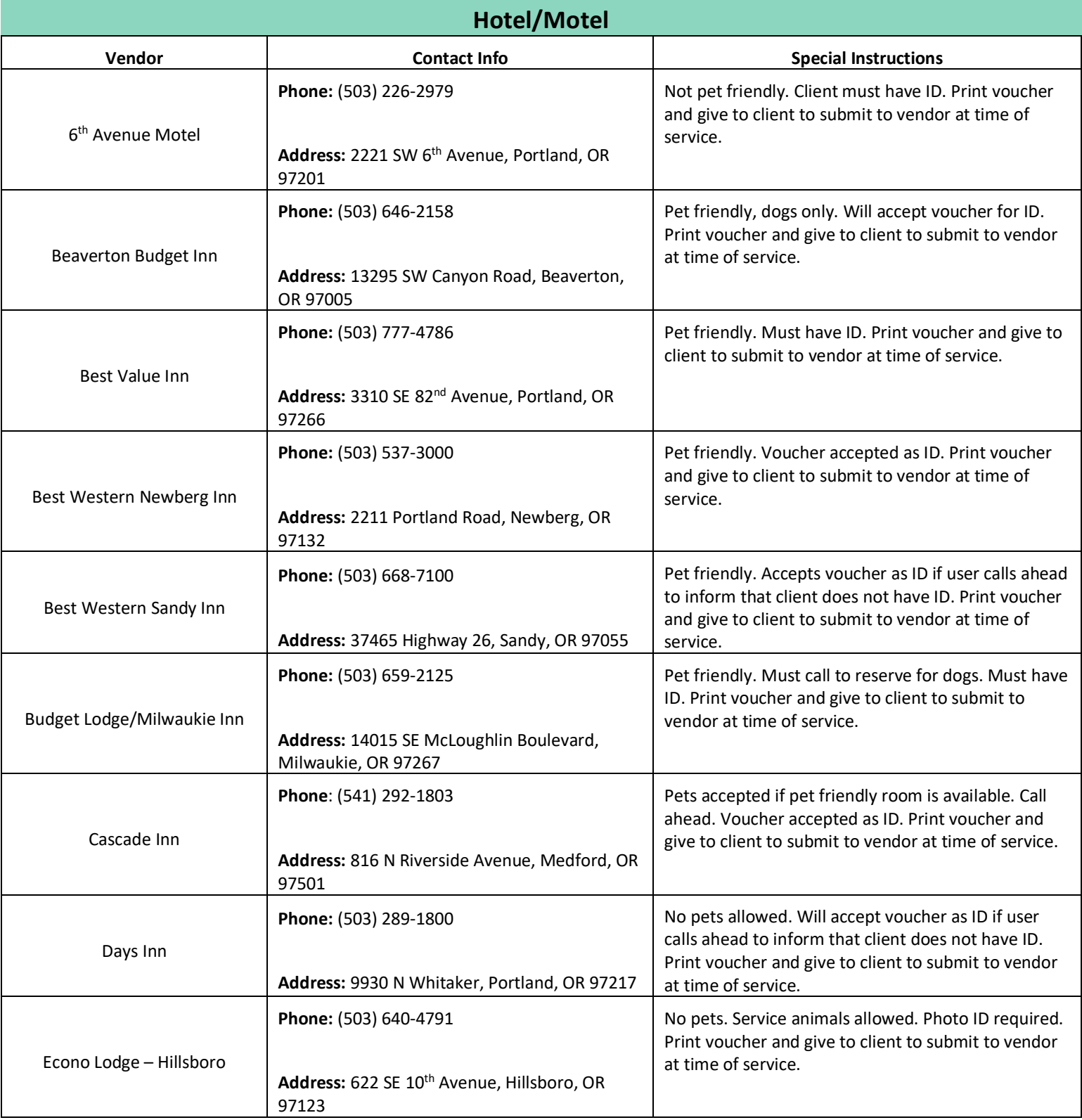

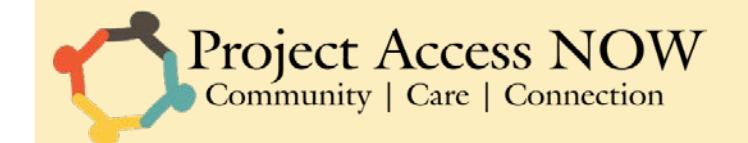

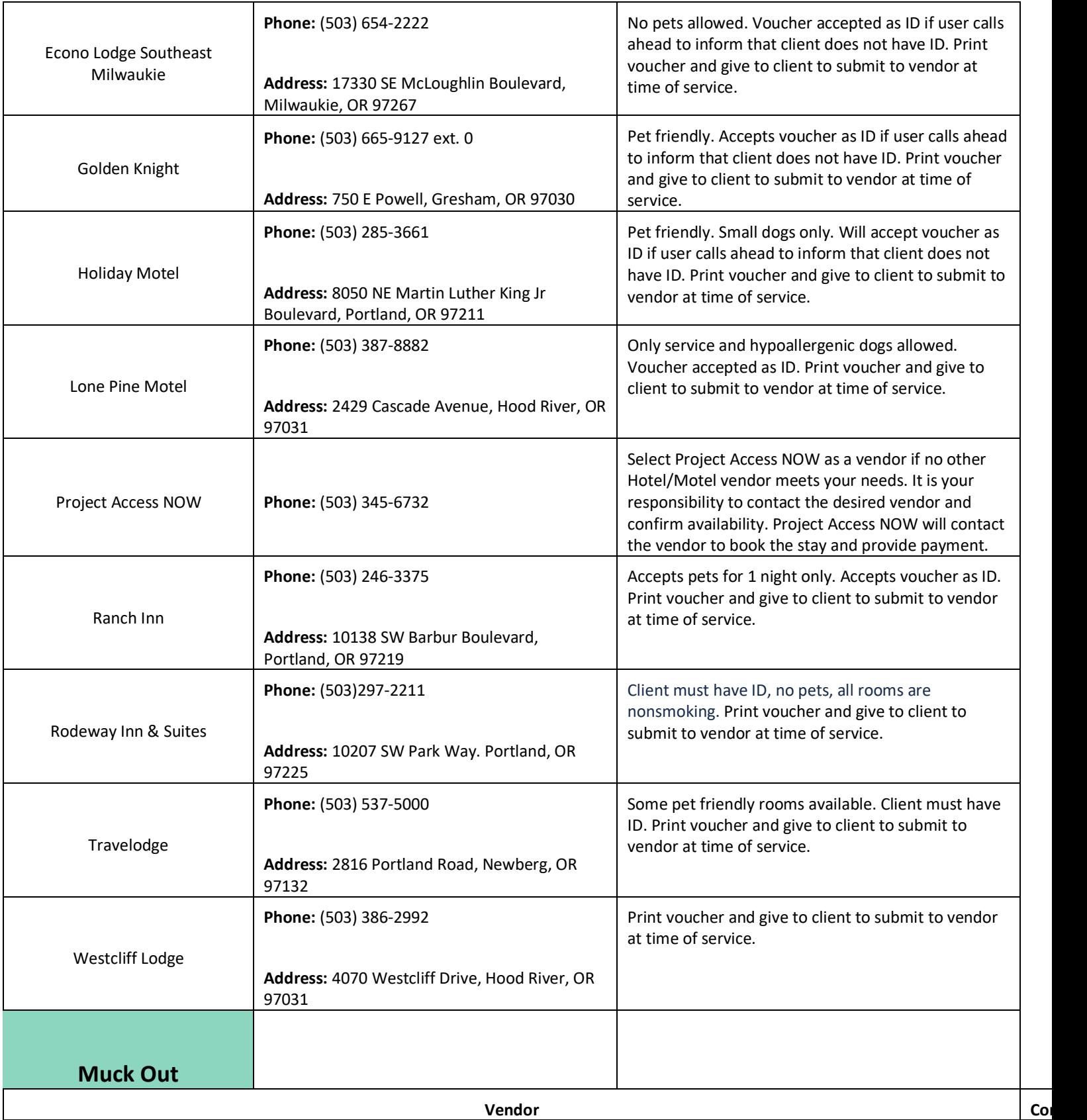

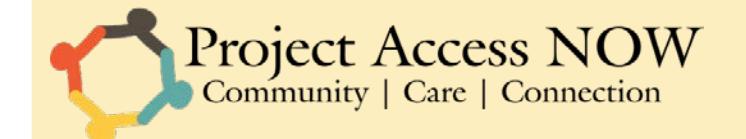

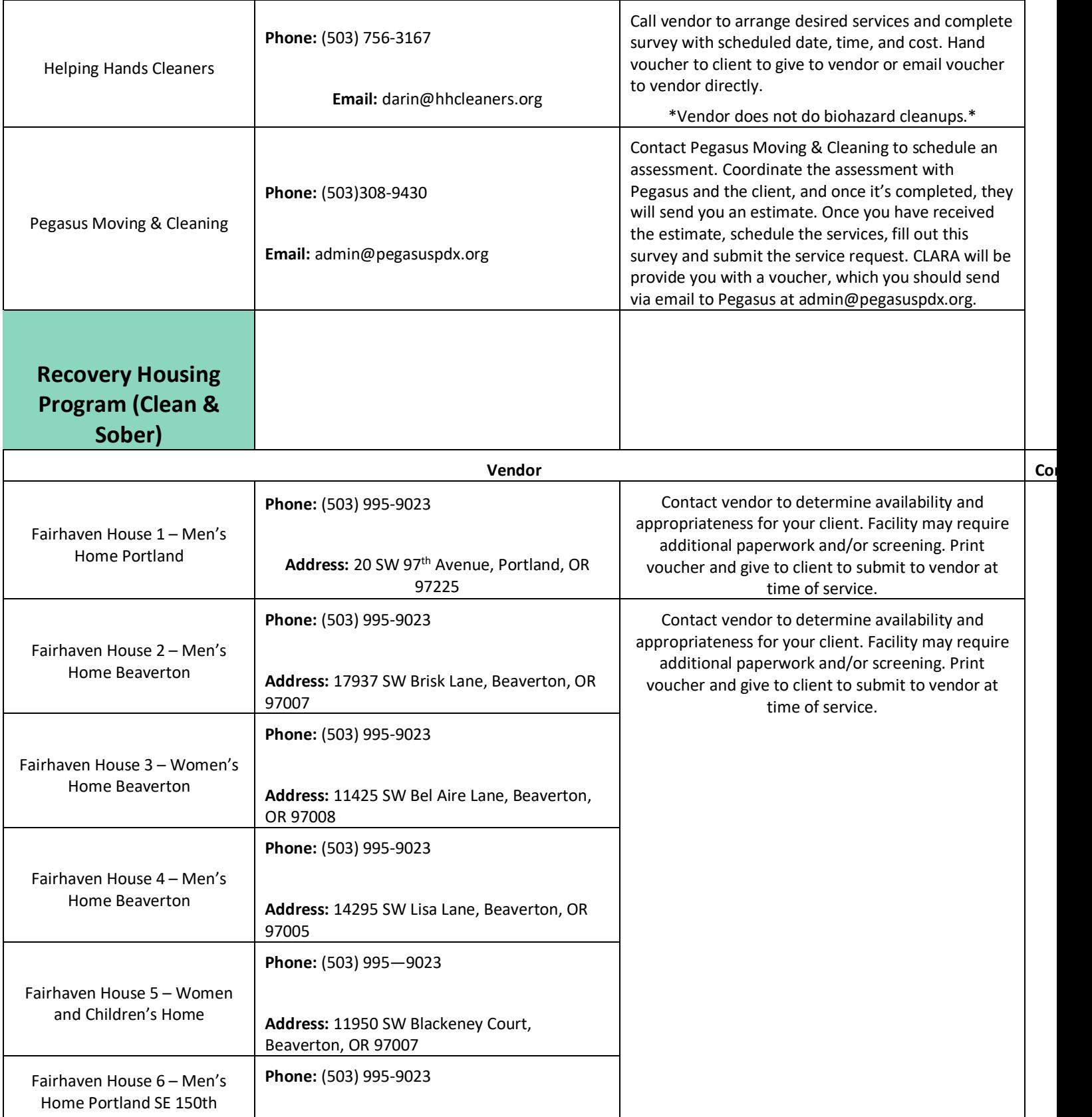

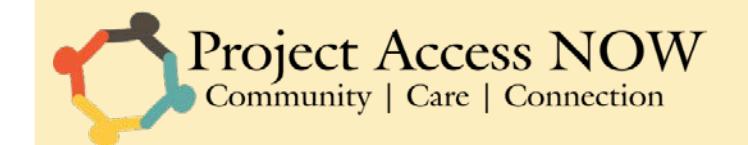

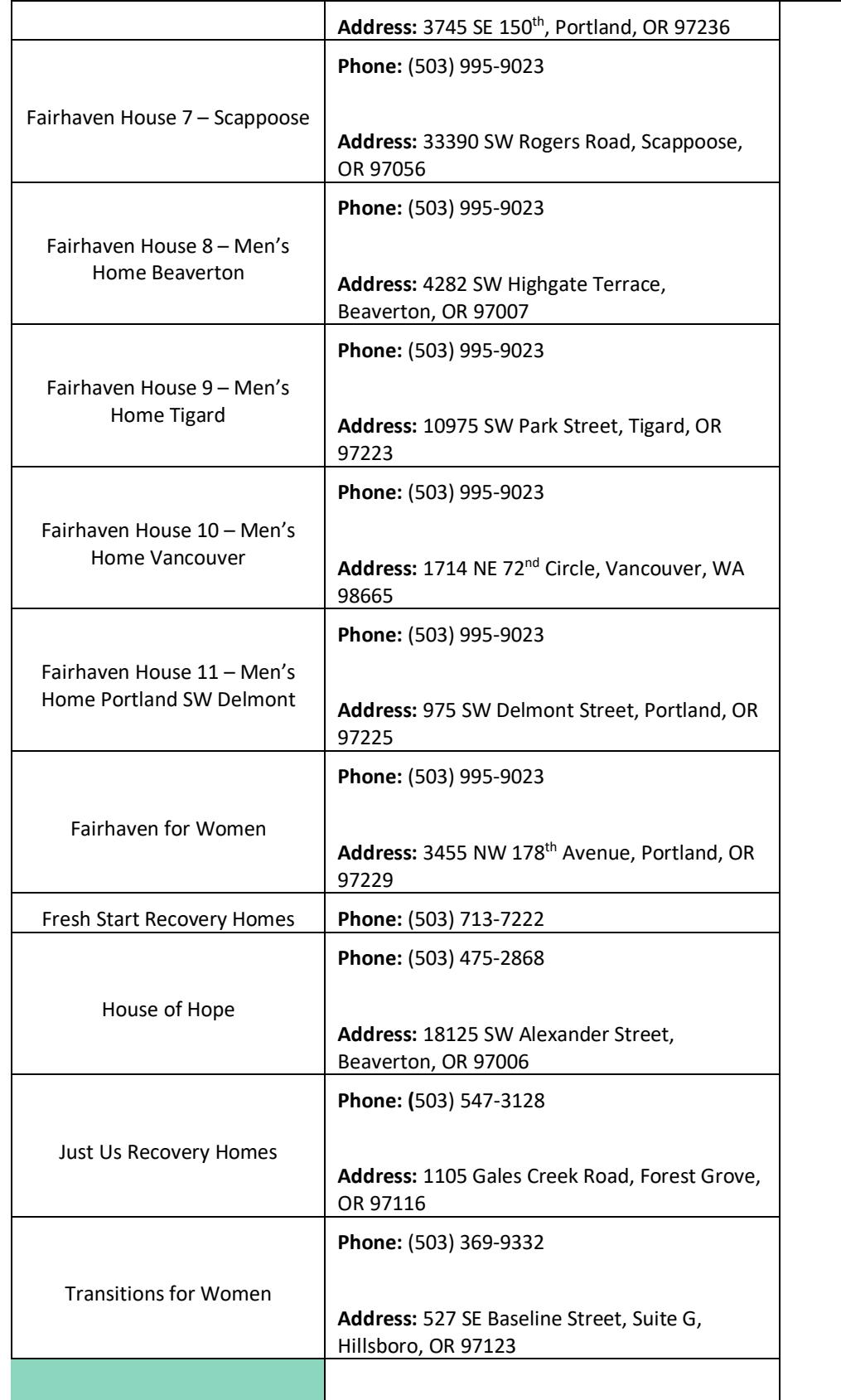

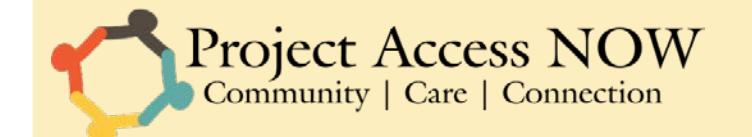

**Services**

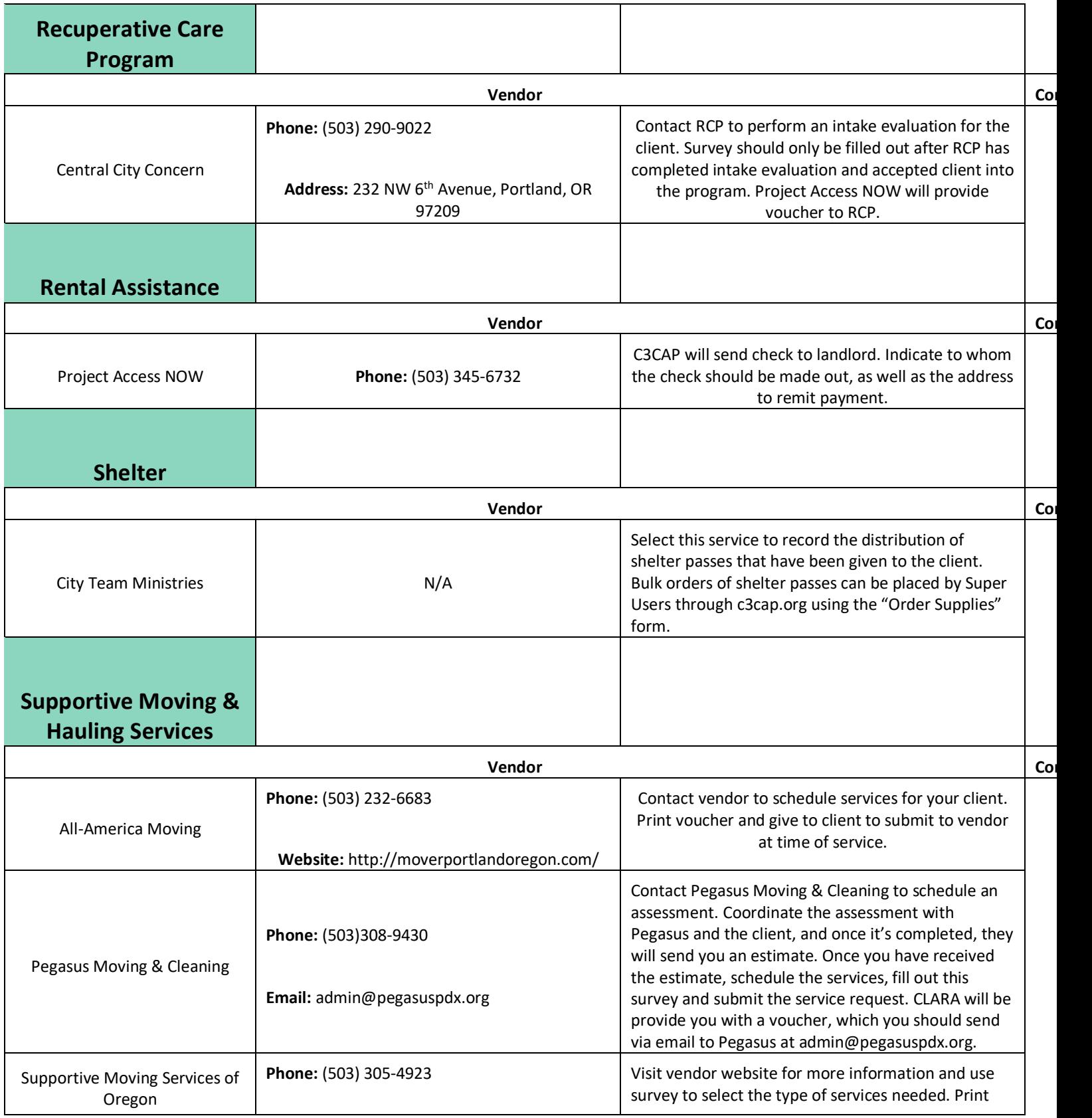

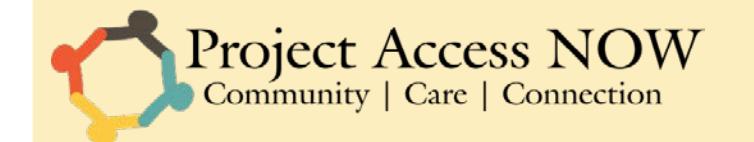

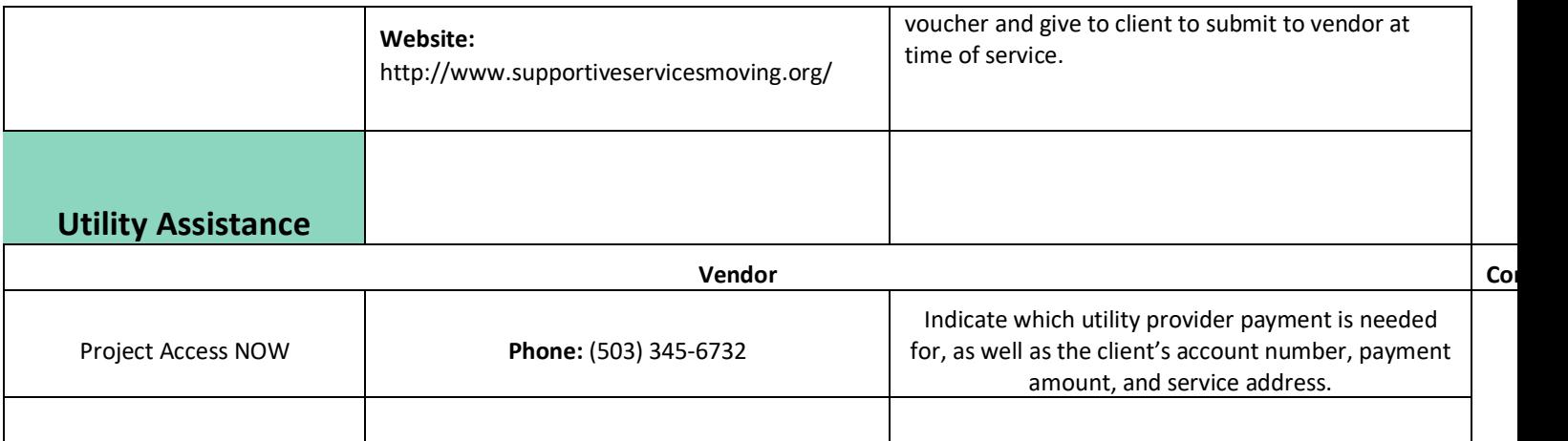

# 7. ASSISTANCE WITH FOOD OR SOCIAL RESOURCES

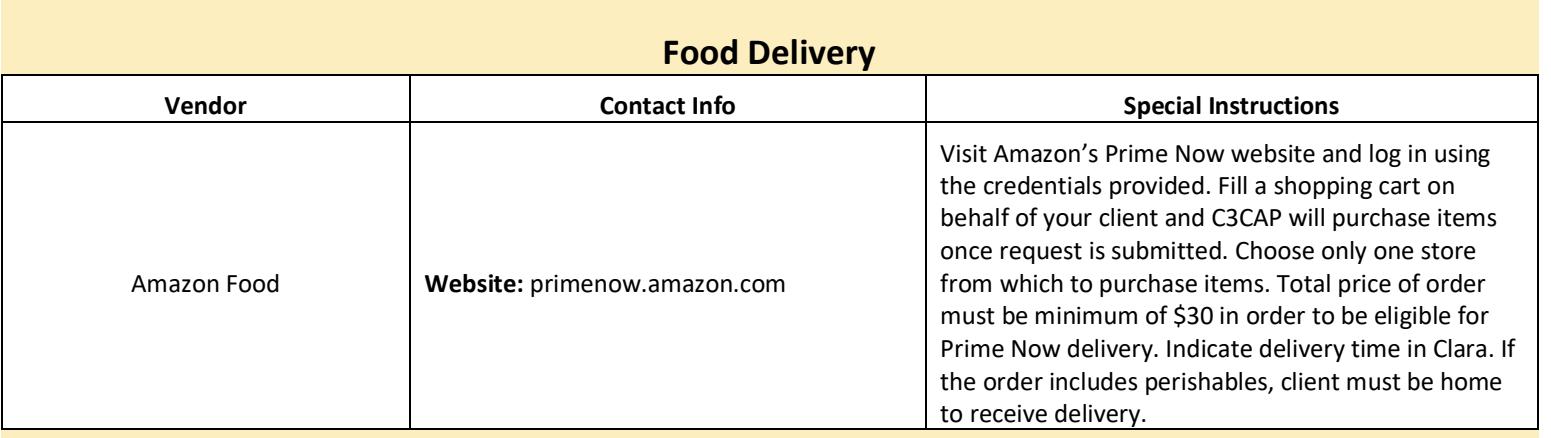

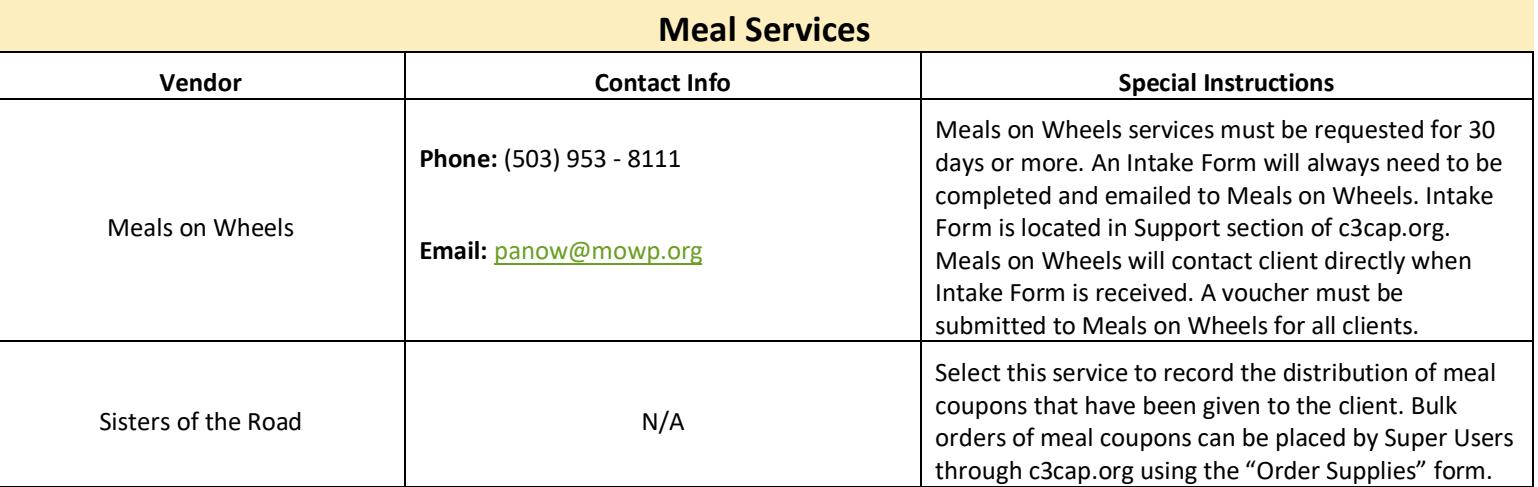

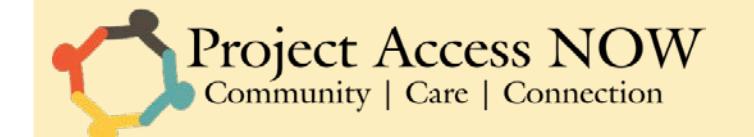

### 8. OTHER

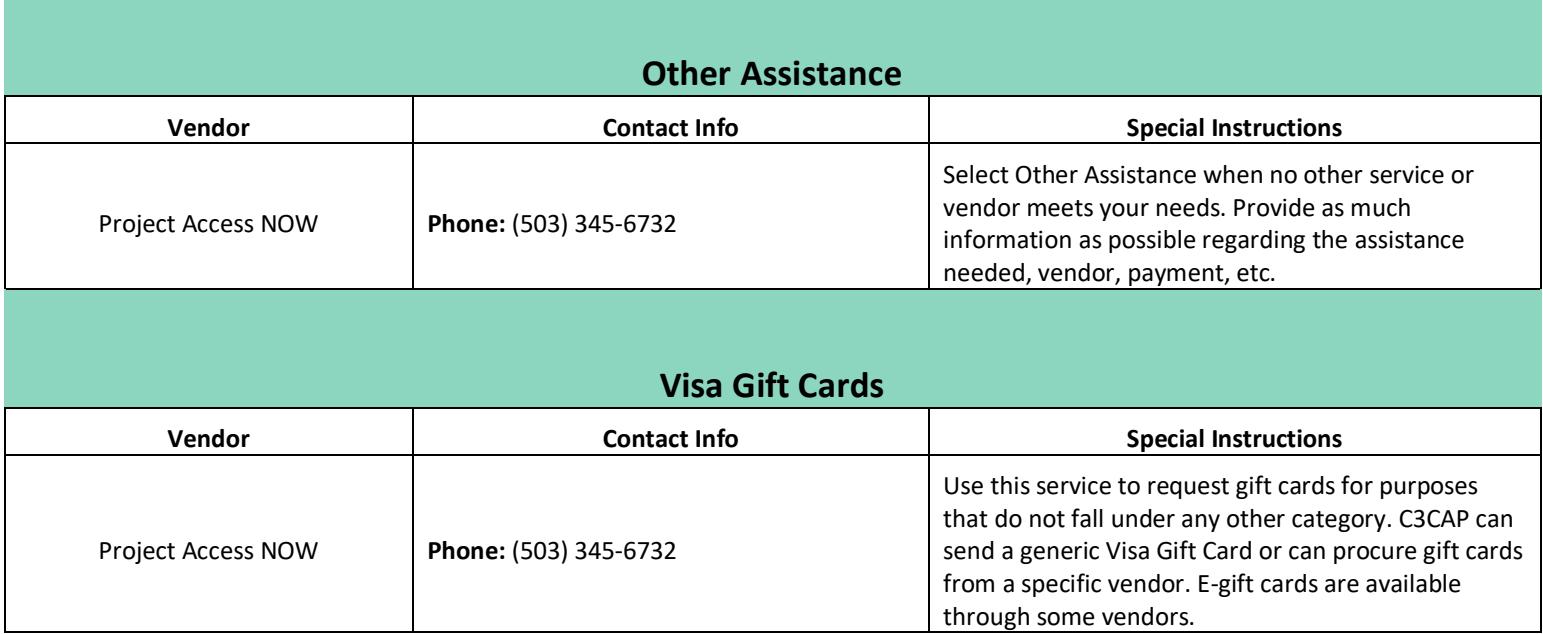